```
H** EQUAZIONI NONLINEARI **L
Clear@f, g, a, a0D;
f[x_ := sin[x];
g@x_D := a * x;
a0 = 0.1;
Plot[{f[x], g[x] /. a → a0}, {x, -Pi, Pi}, PlotRange → {{-Pi, Pi}, {-1, 1}},
Plotstyle -> {{RGBColor[0, 0, 1], Thickness[0.01]}, {RGBColor[1, 0, 0], Thickness[0.01]}}]
-3 -2 1 2 3-1.0 -0.5
                      0.5
                      1.0
Clear@ff, a0D;
f[f[1][x_1]: = f[x];Do[a0 = (i - 1) * 0.4; ff[i][x] = g[x] / . a \rightarrow a0, {i, 2, 5}]a0 = 0.;
i = 1;
\texttt{While[a0\leq 2.,}\;\{\texttt{pl[i]} = \texttt{Plot}[\{f[x], g[x]\;/\verb|.\;a \rightarrow a0\},\;\{x,\;-Pi,\;Pi\}\,,PlotRange \rightarrow {{-Pi, Pi}, {-1, 1}}, PlotStyle -> {{RGBColor[0, 0, 1], Thickness[0.01]},
       \{RGEColor[1, 0, 0], Thickness[0.01]\}]; i + 1; a0 + 0.4];
Show[p1[2]]-3 -2 -1 1 2 3-0.5<br>-1.00.5
                      1.0
```

```
Clear@a0D;
Animate[Plot[{f[x], g[x] /. a \rightarrow a0}, {x, -Pi, Pi}, PlotRange \rightarrow {{-Pi, Pi}, {-1, 1}},
  {\tt PlotStyle} \rightarrow \{\{\tt RGBColor[0, 0, 1],\tt Thickness[0.01]\},\ \{\tt RGBColor[1, 0, 0],\tt Thickness[0.01]\}\}\} ,
{a0, 0, 2}, AnimationRunning \rightarrow False]
```
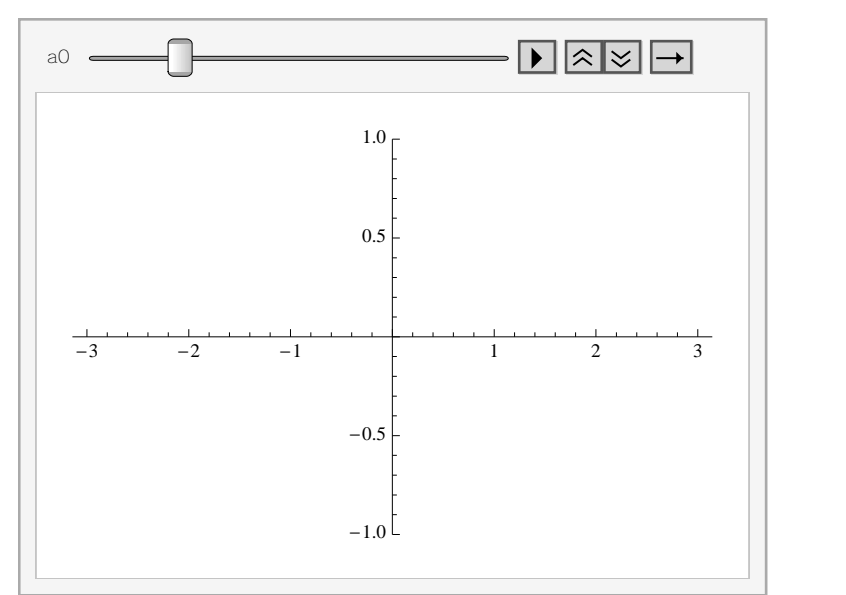

0.0 0.5 1.0 1.5 2.0

```
Clear@f1, g1D;
f1[x_] := Exp[-x];g1[x] := x^3;
Plot[{f1[x], g1[x]}, {x, 0, 2}, PlotRange → {0, 2},
 {\tt PlotStyle} \rightarrow \{\{\tt RGBColor[0, 0, 1], \tt Thickness[0.01]\},\ \{\tt RGBColor[1, 0, 0], \tt Thickness[0.01]\}\} ]0.5
1.0
1.5
2.0
```
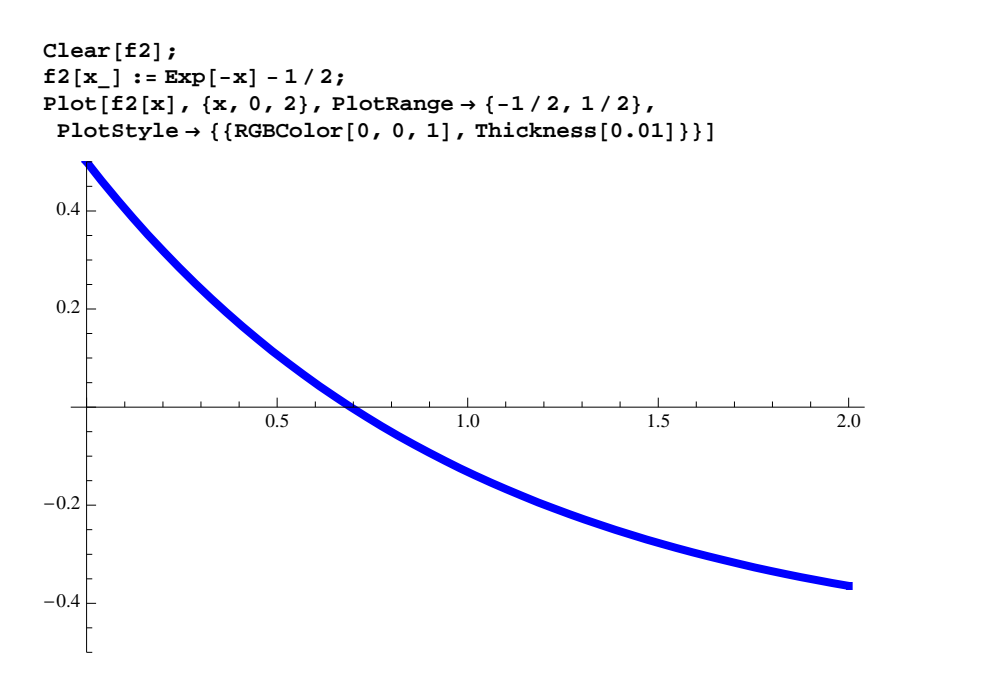